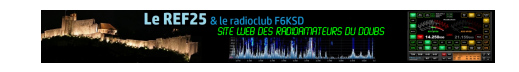

## **REUNION VISIOCONFERENCE Bureau ADRASSEC25 18-12-2020 à 19h00**

- Agenda -

Date de mise en ligne : jeudi 17 décembre 2020 Date de parution : 18 décembre 2020

**Copyright © REF25 - Tous droits réservés**

## **ORGANISATION de notre RÉUNION de BUREAU ADRASEC25 en Visioconférence**

Nous allons nous appuyer sur BigBlueButton pour commencer et en cas de problème repli sur Jitsi.

## **LES PRÉREQUIS A LA CONNEXION :**

- Un PC, tablette ou Smartphone avec connexion Internet > 1Mo/s (La vidéo pourra être désactivée si le débit Internet est insuffisant sachant que l'essentiel de la bande passante est consommée par le "flux vidéo")
- Une carte audio avec micro et HP (Intégrée aux Smartphones, tablettes et PC portables ; Pour les anciens PC fixes cela pouvait être optionnel)
- Un navigateur Internet à jour de type Chrome, Mozilla ou autre sur OS à jour de type Windows, Linux ou MacOS
- Une Webcam (Optionnelle)

## **PROCÉDURE DE CONNEXION :**

- 1. Cliquer sur le lien de la réunion : https://bbb.as208196.net/b/chr-hg2-hxa
- 2. Renseigner le code de la réunion (6 digits envoyés par Email) : \*\*\*\*\*\*
- 3. Renseigner votre Indicatif suivi de votre prénom (Exemple : F8GHE Christian)
- 4. Un test du micro et du haut parleur est proposé. Pour information ce sont les périphériques audio (Micro et HP) de votre PC qui sont utilisés avec [leurs paramètres \(Activation, Gain, etc..](https://bbb.as208196.net/b/chr-hg2-hxa)) modifiables sous Windows. La demande d'autorisation de l'utilisation de votre micro et de votre Webcam doit être acceptée
- 5. Vous vous retrouvé alors dans la conférence